# DBeaver 6.0.3 raccourcis clavier

## Éditeur sql

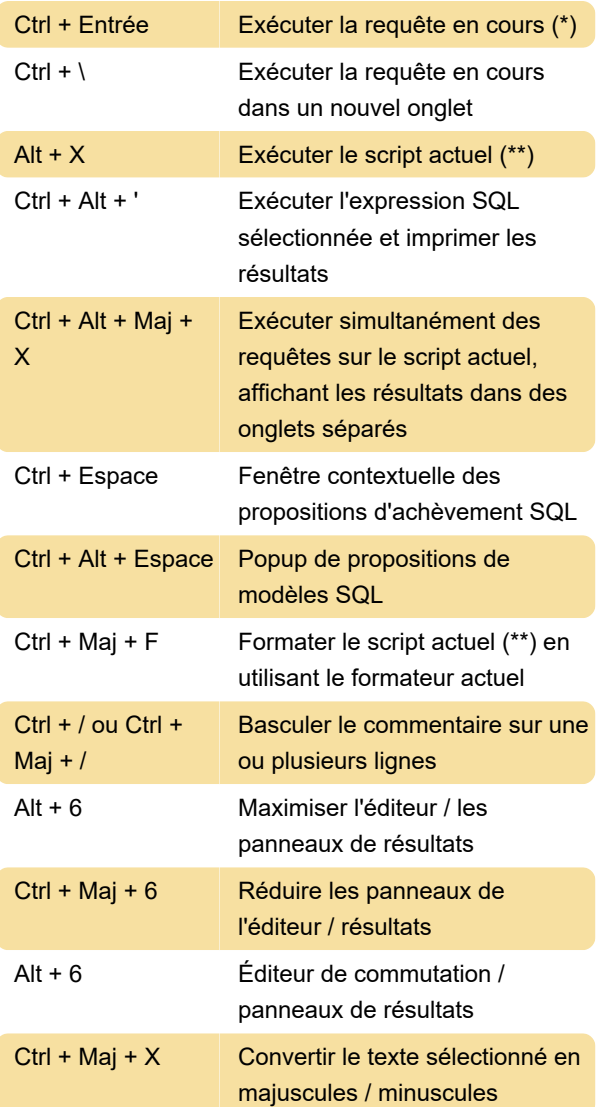

## Visionneuse de données

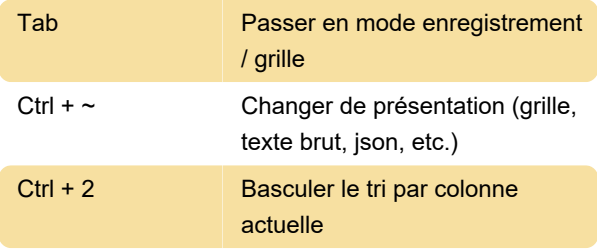

### Navigateur de base de données

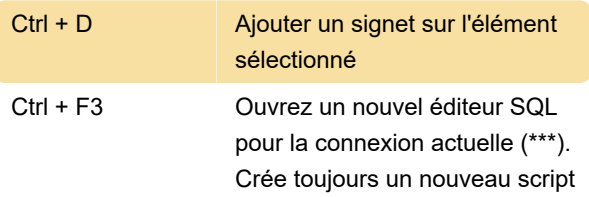

Ctrl + Entrée Ouvrez l'éditeur SQL récent pour la connexion actuelle (\*\*\*). Ouvre le dernier script modifié ou crée un nouveau script

### Références

\* - La requête actuelle est la requête sous le curseur ou le texte sélectionné. La requête est séparée des autres requêtes de script par un délimiteur (; par défaut) ou par des lignes vides.

\*\* - Le script actuel est un ensemble de toutes les requêtes dans le fichier SQL actuel. S'il existe une sélection de texte, seules les requêtes de cette sélection sont traitées. Les requêtes sont séparées les unes des autres par un délimiteur (; par défaut). La source

Dernière modification: 19/12/2019 12:23:01

Plus d'information: [defkey.com/fr/dbeaver](https://defkey.com/fr/dbeaver-raccourcis-clavier?filter=basic)[raccourcis-clavier?filter=basic](https://defkey.com/fr/dbeaver-raccourcis-clavier?filter=basic)

[Personnalisez ce PDF...](https://defkey.com/fr/dbeaver-raccourcis-clavier?filter=basic?pdfOptions=true)